# Diskrete und Schnelle Fourier Transformation

Patrick Arenz

7. Januar 2005

# 1 Diskrete Fourier Transformation

Dieses Kapitel erläutert einige Merkmale der Diskreten Fourier Transformation (DFT), der Schnellen Fourier Transformation (FFT) sowie ihren Umkehrungen. Ein endlicher Vektor  $\vec{f}$  wird mit Hilfe der komplexen Fourier Reihe

$$
f(x) = \sum_{k \in \mathbf{Z}} c_k \cdot e^{ikx_l}
$$

,,verändert". Genauer: Der Ausgangsvektor  $\vec{f}$  wird nach der Transformation nicht mehr durch seine Werte, sondern als Linearkombination von Vektoren des Typs

$$
\vec{w}_k := \left(e^{ikx_l}\right)_{l=0}^{N-1} = \left(e^{ikx_0}, e^{ikx_1}, \dots, e^{ikxN-1}\right)
$$

also der komplexen Einheitswurzeln, dargestellt. Der auf diese Weise transformierte Vektor zeigt spezifische Merkmale (z.B. Störsignale) der Ausgangsdaten auf und kann so für weitere Aktionen (z.B. Störsignalbeseitigung, Effektbearbeitung, u.s.w.) zur Verfügung gestellt werden.

# 1.1 Die Diskrete Fourier Transformation

Die Einträge des Vektors  $\vec{f} := (f_0, \ldots, f_{N-1}) \in \mathbf{C}^{\mathbf{N}}$  bilden N Stützstellen einer periodischen Funktion auf dem Intervall  $[0, 2\pi)$  an den Punkten

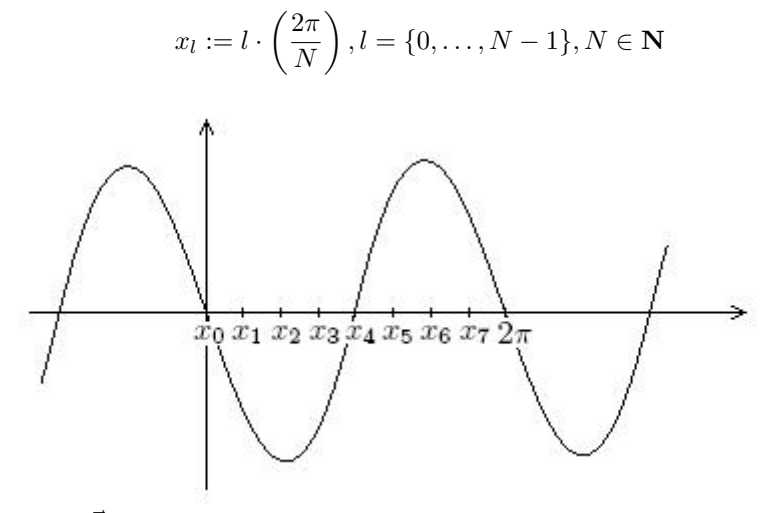

Also ist  $\vec{f} = (f(x_0), f(x_1), \ldots, f(x_{N-1})).$ 

#### 1.1.1 Definition

Die Diskrete Fourier Transformation drückt diesen Vektor $\vec{f}$ als Linearkombination der Einheitswurzeln an den Punkten  $x_l$  aus:

$$
\vec{w}_k := \left(e^{ikx_l}\right)_{l=0}^{N-1} = \left(e^{ik0 \cdot 2\pi/N}, e^{ik1 \cdot 2\pi/N}, \dots, e^{ik(N-1) \cdot 2\pi/N}\right)
$$

d.h.

$$
(\vec{w}_k)_l = \left(e^{i2\pi/N}\right)^{k \cdot l} = \left(w_N^{k \cdot l}\right)
$$

k Zeilenindex,  $l$  Spaltenindex,  $k, l \in \{0, \ldots, N-1\}$ .

# Beispiel

Sei  $N = 1$ :  $w_N = w_1 = e^{i2\pi/1} = 1$  und  $\vec{w}_0 = (w_1)^{0 \cdot 0} = 1$ 

Sei  $N = 2 : w_N = w_2 = e^{i2\pi/2} = -1$  und

$$
\vec{w}_0 = ((w_2)^{0 \cdot 0}, (w_2)^{0 \cdot 1}) = (1, 1)
$$
  

$$
\vec{w}_1 = ((w_2)^{1 \cdot 0}, (w_2)^{1 \cdot 1}) = (1, -1)
$$

Sei  $N = 4 : w_N = w_4 = e^{i2\pi/4} = i$  und

$$
\begin{array}{rcl}\n\vec{w}_0 & = & \left( (w_4)^{0 \cdot 0}, (w_4)^{0 \cdot 1}, (w_4)^{0 \cdot 2}, (w_4)^{0 \cdot 3} \right) = (1, 1, 1, 1) \\
\vec{w}_1 & = & \left( (w_4)^{1 \cdot 0}, (w_4)^{1 \cdot 1}, (w_4)^{1 \cdot 2}, (w_4)^{1 \cdot 3} \right) = (1, i, -1, -i) \\
\vec{w}_2 & = & \left( (w_4)^{2 \cdot 0}, (w_4)^{2 \cdot 1}, (w_4)^{2 \cdot 2}, (w_4)^{2 \cdot 3} \right) = (1, -1, 1, -1) \\
\vec{w}_3 & = & \left( (w_4)^{3 \cdot 0}, (w_4)^{3 \cdot 1}, (w_4)^{3 \cdot 2}, (w_4)^{3 \cdot 3} \right) = (1, -i, -1, i)\n\end{array}
$$

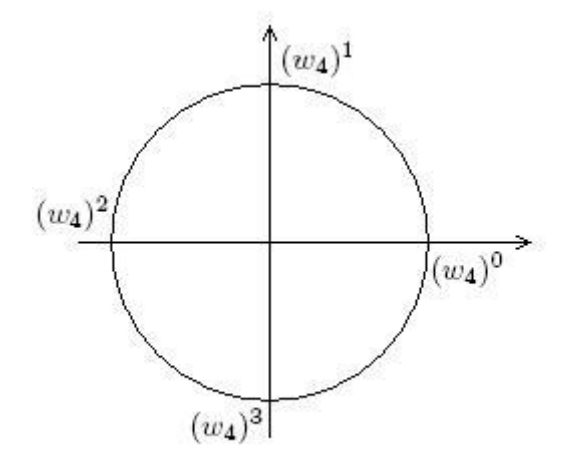

# $1.1.2$  Definition

Für alle  $N \in \mathbb{N}$  definiere die Fourier-Matrix  $_N^N \Omega$  so, dass die l -te Spalte von  $_N^N \Omega$   $\vec{w}_l$  enthält:

$$
{}_{F}^{N}\Omega_{k,l} := (\vec{w}_{k})_{l} = e^{ikl \cdot 2\pi/N} = w_{N}^{k \cdot l}
$$

(d.h. die Einträge der Fourier-Matrix bestehen aus den Einheitswurzeln)

#### Beispiel

Sei  $N = 1 : w_N = w_1 = e^{i2\pi/1} = 1$  und  ${}^1_F\Omega = ((w_1)^{0 \cdot 0}) = (1)$ 

Sei  $N = 2 : w_N = w_2 = e^{i2\pi/2} = -1$  und

$$
{}_{F}^{2}\Omega = (\vec{w}_{0}, \vec{w}_{1}) = \begin{pmatrix} (w_{2})^{0 \cdot 0} & (w_{2})^{1 \cdot 0} \\ (w_{2})^{0 \cdot 1} & (w_{2})^{1 \cdot 1} \end{pmatrix} = \begin{pmatrix} 1 & 1 \\ 1 & -1 \end{pmatrix}
$$

Für  $N = 2$  stimmt die Fourier-Matrix mit der Haar-Matrix überein.

Sei  $N = 4 : w_N = w_4 = e^{i2\pi/4} = i$  und

$$
\begin{array}{rcl}\n\stackrel{4}{F}\Omega & = & (\vec{w}_0, \vec{w}_1, \vec{w}_2, \vec{w}_3) \\
& = & \begin{pmatrix}\n(w_4)^{0 \cdot 0} & (w_4)^{1 \cdot 0} & (w_4)^{2 \cdot 0} & (w_4)^{3 \cdot 0} \\
(w_4)^{0 \cdot 1} & (w_4)^{1 \cdot 1} & (w_4)^{2 \cdot 1} & (w_4)^{3 \cdot 1} \\
(w_4)^{0 \cdot 2} & (w_4)^{1 \cdot 2} & (w_4)^{2 \cdot 2} & (w_4)^{3 \cdot 2} \\
(w_4)^{0 \cdot 3} & (w_4)^{1 \cdot 3} & (w_4)^{2 \cdot 3} & (w_4)^{3 \cdot 3}\n\end{pmatrix} = \begin{pmatrix}\n1 & 1 & 1 & 1 \\
1 & i & -1 & -i \\
1 & -1 & 1 & -1 \\
1 & -i & -1 & i\n\end{pmatrix}\n\end{array}
$$

#### 1.1.3 Definition

Wir definieren die Diskrete Fourier Transformation  $\hat{f}$  des Ausgangsvektors  $\vec{f}$ mit Hilfe einer Variante des gewöhnlichen Skalarprodukts

$$
\langle \vec{z}, \vec{w} \rangle_N = \frac{1}{N} \sum_{m=0}^{N-1} z_m \cdot \overline{w_m}
$$

durch

$$
\hat{f}_k = \langle \vec{f}, \vec{w}_k \rangle_N = \frac{1}{N} \sum_{l=0}^{N-1} f_l \cdot e^{-ikl \cdot 2\pi/N}
$$

#### 1.1.4 Lemma

Die Diskrete Fourier Transformation ist also nichts anderes als das Skalarprodukt über den Ausgangsvektor  $\vec{f}$  und die konjugiert komplexe Einheitswurzel  $\overline{\vec{w}_k}$ . Da die Einträge der Fourier-Matrix aus diesen Einheitswurzeln bestehen kann die Diskrete Fourier Transformation auch als Multiplikation des Ausgangsvektors $\vec{f}$ , einer Konstanten  $\frac{1}{N}$ und der konjugiert komplexen, transponierten Fourier-Matrix  ${}_{F}^{N}\Omega^{T}$  verstanden werden.

Beweis

$$
\hat{f}_k = \langle \vec{f}, \vec{w}_k \rangle_N = \frac{1}{N} \sum_{l=0}^{N-1} f_l \cdot e^{-ikl \cdot 2\pi/N}
$$

$$
= \frac{1}{N} \sum_{l=0}^{N-1} \overline{K} \Omega_{k,l}^T \cdot f_l = \frac{1}{N} \cdot \left( \overline{K} \Omega^T \cdot \vec{f}_k \right)
$$

#### Beispiel

Sei  $N = 4$ , also  $w_N = w_4 = e^{i2\pi/4} = i$ ,  $\vec{f} = (9, 7, 5, 7)$ . Nach Beispiel zu Definition 1.1.1 gilt

$$
\begin{array}{rcl} \vec{w}_0 & = & (1,1,1,1) \\ \vec{w}_1 & = & (1,i,-1,-i) \\ \vec{w}_2 & = & (1,-1,1,-1) \\ \vec{w}_3 & = & (1,-i,-1,i) \end{array}
$$

Dann ist

$$
\hat{f} = \frac{1}{N} \cdot \vec{f} \cdot \frac{\overline{N}\Omega^T}{F} = \frac{1}{4} \cdot \begin{pmatrix} 9 \\ 7 \\ 5 \\ 7 \end{pmatrix} \cdot \begin{pmatrix} 1 & 1 & 1 & 1 \\ 1 & -i & -1 & i \\ 1 & 1 & 1 & -1 \\ 1 & i & -1 & -i \end{pmatrix}
$$

$$
= \frac{1}{4} \cdot \begin{pmatrix} 9 + 7 + 5 + 7 \\ 9 - 7i - 5 + 7i \\ 9 - 7 + 5 - 7 \\ 9 + 7i - 5 - 7i \end{pmatrix} = \frac{1}{4} \cdot \begin{pmatrix} 28 \\ 4 \\ 0 \\ 4 \end{pmatrix} = \begin{pmatrix} 7 \\ 1 \\ 0 \\ 1 \end{pmatrix}
$$

# 1.2 Die Inverse Diskrete Fourier Transformation

Nachdem ein Vektor transformiert und bearbeitet wurde, liegen die Daten immer noch als Linearkombination der Einheitswurzel vor. Um die bearbeiteten Daten aber wieder verwenden zu können müssen diese durch ihre Werte ausgedrückt werden. Mit Hilfe der Inversen Diskreten Fourier Transformation gewinnt man ausgehend von einem transformierten Vektor  $\hat{f}$  den ursprünglichen Ausgangsvektor $\vec{f}$ durch Multiplikation mit der Fourier-Matrix  ${N\over F}{\Omega}.$ 

$$
\vec{f} = \hat{f} \cdot \,^N_F \Omega
$$

#### Beweis

Sei E die Einheitsmatrix. Dann gilt:

$$
{}_{F}^{N}\Omega \cdot \frac{1}{N} \cdot \overline{ {}_{F}^{N}\Omega^{T}} = E
$$

Also ist

$$
\vec{f} = E \cdot \vec{f} = \left(\frac{N}{F}\Omega \cdot \frac{1}{N} \cdot \frac{\overline{N}\Omega^T}{F}\right) \cdot \vec{f} = \frac{N}{F}\Omega \cdot \left(\frac{1}{N} \cdot \frac{\overline{N}\Omega^T}{F}\cdot \vec{f}\right) = \frac{N}{F}\Omega \cdot \hat{f}
$$

# Beispiel Sei  $\hat{f} = (7, 1, 0, 1)$ . Dann ist

$$
\vec{f} = \hat{f} \cdot \frac{N}{F} \Omega = \begin{pmatrix} 7 \\ 1 \\ 0 \\ 1 \end{pmatrix} \cdot \begin{pmatrix} 1 & 1 & 1 & 1 \\ 1 & i & -1 & -i \\ 1 & -1 & 1 & -1 \\ 1 & -i & -1 & i \end{pmatrix} = \begin{pmatrix} 9 \\ 7 \\ 5 \\ 7 \end{pmatrix}
$$

# 2 Schnelle Fourier Transformation

# 2.1 Die Schnelle Fourier Transformation

Der Algorithmus der Schnellen Fourier Transformation (abgekürzt FFT für Fast Fourier Transform) wurde erstmals 1965 von den Amerikanern James W. Cooley und John W. Tukey vorgestellt. Die Schnelle Fourier Transformation liefert die gleichen Ergebnisse wie die Diskrete Fourier Transformation, benötigt aber wesentlich weniger Rechenoperationen. Voraussetzung für die Anwendung des Algorithmus ist ein Ausgangsvektor  $\vec{f}$  der Länge  $N = 2^M$ ,  $M \in \mathbb{N}$ .

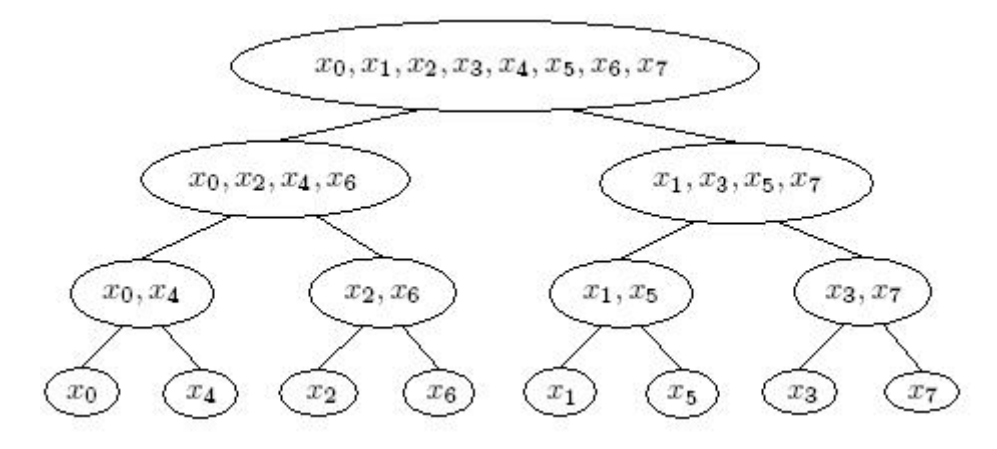

Dieser Vektor  $\vec{f}$  wird wie in Abb. 3 dargestellt so lange in Vektoren mit geraden und ungeraden Indizes aufgespalten, bis man  $N$  Vektoren der Länge  $2^0$ erhält. Dann gilt  $\forall k \in \{0, \ldots, \left(\frac{N}{2}\right) - 1\}$ :

$$
\vec{f}_{2k} = f\left(2k \cdot \frac{2\pi}{N}\right)
$$
\n
$$
\vec{f}_{2k+1} = f\left([2k+1] \cdot \frac{2\pi}{N}\right)
$$

Sei  $\hat{f}$  die Diskrete Fourier Transformation von  $\vec{f}$ , dann berechnet sich die Schnelle Fourier Transformation ausgehend von den  $N$  Vektoren der Länge  $2^0 = 1$  rekursiv wie folgt:  $\forall k \in \{0, \ldots, \left(\frac{N}{2}\right) - 1\}$ :

$$
\hat{f}_k = \frac{1}{2} \cdot (\hat{f}_{2k} + [e^{-i2\pi/N}]^k \cdot \hat{f}_{2k+1})
$$
\n
$$
\hat{f}_{k+\frac{N}{2}} = \frac{1}{2} \cdot (\hat{f}_{2k} - [e^{-i2\pi/N}]^k \cdot \hat{f}_{2k+1})
$$

Beweis

1. Fall:  $\forall k \in \{0, \ldots, \left(\frac{N}{2}\right) - 1\}$ :

$$
\hat{f}_k = \langle \vec{f}, \vec{w}_k \rangle_N = \frac{1}{N} \sum_{m=0}^{N-1} f_m \cdot e^{-ikm \cdot 2\pi/N}
$$
\n
$$
= \frac{1}{N} \sum_{m=0}^{(N/2)-1} f_{2m} \cdot e^{-ik[2m] \cdot 2\pi/N}
$$
\n
$$
+ \frac{1}{N} \sum_{m=0}^{(N/2)-1} f_{2m+1} \cdot e^{-ik[2m+1] \cdot 2\pi/N}
$$
\n
$$
= \frac{1}{2} \cdot \frac{1}{N/2} \sum_{m=0}^{(N/2)-1} f_{2m} \cdot e^{-ikm \cdot 2\pi/(N/2)}
$$
\n
$$
+ \frac{1}{2} \cdot \frac{1}{N/2} \sum_{m=0}^{(N/2)-1} f_{2m+1} \cdot e^{-ikm \cdot 2\pi/(N/2)} \cdot e^{ik\pi/(N/2)}
$$
\n
$$
= \frac{1}{2} \cdot (\hat{f}_{2k} + [e^{-i \cdot 2\pi/N}]^k \cdot \hat{f}_{2k+1})
$$

2. Fall:  $\forall k \in \{0, \ldots, \left(\frac{N}{2}\right) - 1\}$ :

$$
\hat{f}_{k+\frac{N}{2}} = \langle \vec{f}, \vec{w}_{k+\frac{N}{2}} \rangle_{N} = \frac{1}{N} \sum_{m=0}^{N-1} f_{m} \cdot e^{-i[k+\frac{N}{2}]m \cdot 2\pi/N}
$$
\n
$$
= \frac{1}{N} \sum_{m=0}^{(N/2)-1} f_{2m} \cdot e^{-i[k+\frac{N}{2}][2m] \cdot 2\pi/N}
$$
\n
$$
+ \frac{1}{N} \sum_{m=0}^{(N/2)-1} f_{2m+1} \cdot e^{-i[k+\frac{N}{2}][2m+1] \cdot 2\pi/N}
$$
\n
$$
= \frac{1}{2} \cdot \frac{1}{N/2} \sum_{m=0}^{(N/2)-1} f_{2m} \cdot e^{-i[k+\frac{N}{2}]m \cdot 2\pi/(N/2)}
$$
\n
$$
+ \frac{1}{2} \cdot \frac{1}{N/2} \sum_{m=0}^{(N/2)-1} f_{2m+1} \cdot e^{-i[k+\frac{N}{2}]m \cdot 2\pi/(N/2)} \cdot e^{-i[k+\frac{N}{2}]\cdot \pi/(N/2)}
$$

$$
= \frac{1}{2} \cdot \frac{1}{N/2} \sum_{m=0}^{(N/2)-1} f_{2m} \cdot e^{-ikm \cdot 2\pi/(N/2)} \cdot e^{-im \cdot 2\pi}
$$
  
+ 
$$
\frac{1}{2} \cdot \frac{1}{N/2} \sum_{m=0}^{(N/2)-1} f_{2m+1} \cdot e^{-ikm \cdot 2\pi/(N/2)} \cdot e^{-im \cdot 2\pi} \cdot e^{-ik\pi/(N/2)} \cdot e^{-i\cdot \pi}
$$
  
= 
$$
\frac{1}{2} \cdot (\hat{f}_{2k} - [e^{-i \cdot 2\pi/N}]^k \cdot \hat{f}_{2k+1})
$$

#### Beispiel

Gegeben sei ein Vektor  $\vec{f} = (f_0, f_1, f_2, f_3) = (5, 1, 2, 8), N := 4$ . Die erste Aufspaltung ergibt die Vektoren

$$
\vec{f}_{2k} = (f_0, f_2) = (5, 2)
$$
  

$$
\vec{f}_{2k+1} = (f_1, f_3) = (1, 8)
$$

Nach der zweiten Teilung erhält man schliesslich

$$
(\vec{f}_{2k})_{2k} = (f_0) = (5)
$$
  
\n
$$
(\vec{f}_{2k})_{2k+1} = (f_2) = (2)
$$
  
\n
$$
(\vec{f}_{2k+1})_{2k} = (f_1) = (1)
$$
  
\n
$$
(\vec{f}_{2k+1})_{2k+1} = (f_3) = (8)
$$

Es liegen jetzt 4 Vektoren der Länge  $N := 1$  vor, also gibt es auch nur ein Element  $\vec{w}_0 = (1)$ . Aus diesem Grund kopiert die Schnelle Fourier Transformation den Ausgangsvektor  $\vec{f}$  ohne Änderung in  $\hat{f}$ , da nach Definition 1.1.3 gilt:  $\hat{f}_0 = \langle \vec{f}, \vec{w}_0 \rangle = \frac{1}{1} \cdot f_0 \cdot \overline{1} = f_0.$  Dies bedeutet

$$
(\hat{f}_{2k})_{2k} = (\hat{f}_{2k})_{2k} = (f_0) = (5)
$$
  

$$
(\hat{f}_{2k})_{2k+1} = (\hat{f}_{2k})_{2k+1} = (f_2) = (2)
$$
  

$$
(\hat{f}_{2k+1})_{2k} = (\hat{f}_{2k+1})_{2k} = (f_1) = (1)
$$
  

$$
(\hat{f}_{2k+1})_{2k+1} = (\hat{f}_{2k+1})_{2k+1} = (f_3) = (8)
$$

Nun ist  $N := 2$ . Es gilt:  $(e^{-i \cdot \pi/(N/2)})^0 = 1$ . Daher folgt aus obiger Rekursionsformel:

$$
(\hat{f}_{2k})_0 = \frac{(\vec{f}_{2k})_{2k} + (\vec{f}_{2k})_{2k+1}}{2} = \frac{5+2}{2} = \frac{7}{2}
$$

$$
(\hat{f}_{2k})_1 = \frac{(\vec{f}_{2k})_{2k} - (\vec{f}_{2k})_{2k+1}}{2} = \frac{5-2}{2} = \frac{3}{2}
$$

Ebenso gilt:

$$
(\hat{f}_{2k+1})_0 = \frac{(\vec{f}_{2k+1})_{2k} + (\vec{f}_{2k+1})_{2k+1}}{2} = \frac{1+8}{2} = \frac{9}{2}
$$

$$
(\hat{f}_{2k+1})_1 = \frac{(\vec{f}_{2k+1})_{2k} - (\vec{f}_{2k+1})_{2k+1}}{2} = \frac{1-8}{2} = -\frac{7}{2}
$$

Mit  $N := 4$  liefert die Rekursionsformel die beiden Vektoren

$$
\hat{f}_{2k} = ((f_{2k})_0, (f_{2k})_1) = (\frac{7}{2}, \frac{3}{2})
$$
  

$$
\hat{f}_{2k+1} = (f_{2k+1})_0, (f_{2k+1})_1) = (\frac{9}{2}, -\frac{7}{2})
$$

Daraus folgt mit  $k \in \{0, 1 := (\frac{N}{2}) - 1\}$  und  $e^{-ik \cdot \pi/(N/2)} = (e^{-i \cdot \pi/2})^k = (-i)^k$ 

$$
\hat{f}_0 = \frac{1}{2} \cdot ((f_{2k})_0 + (-i)^0 \cdot (f_{2k+1})_0) = \frac{1}{2} \cdot \left(\frac{7}{2} + \frac{9}{2}\right) = 4
$$
\n
$$
\hat{f}_2 = \frac{1}{2} \cdot ((f_{2k})_0 - (-i)^0 \cdot (f_{2k+1})_0) = \frac{1}{2} \cdot \left(\frac{7}{2} - \frac{9}{2}\right) = -\frac{1}{2}
$$
\n
$$
\hat{f}_1 = \frac{1}{2} \cdot ((f_{2k})_1 + (-i)^1 \cdot (f_{2k+1})_1) = \frac{1}{2} \cdot \left(\frac{3}{2} + (-i) \cdot (-\frac{7}{2}\right) = \frac{3+7i}{2}
$$
\n
$$
\hat{f}_3 = \frac{1}{2} \cdot ((f_{2k})_1 - (-i)^1 \cdot (f_{2k+1})_1) = \frac{1}{2} \cdot \left(\frac{3}{2} - (-i) \cdot (-\frac{7}{2}\right) = \frac{3-7i}{2}
$$

Der Ausgangsvektor  $\vec{f} = (5, 1, 2, 8)$  besitzt also die FFT

$$
\hat{f} = (\hat{f}_0, \hat{f}_1, \hat{f}_2, \hat{f}_3) = \left(4, \frac{3+7i}{2}, -\frac{1}{2}, \frac{3-7i}{2}\right)
$$

### 2.2 Die Inverse Schnelle Fourier Transformation

Mit Hilfe der Formel für die inverse Diskrete Fourier Transformation in Abschnitt 1.2 und aufgrund der Tatsache, dass  $\overline{\overline{w}} = w$ , ist die Inverse DFT eine weitere FFT.

$$
\vec{f} = \hat{f} \cdot {}^{N}_{F} \Omega = \sum_{k=0}^{N-1} \hat{f}_{k} \cdot (\vec{w}_{k})_{l}
$$

$$
= \sum_{k=0}^{N-1} \hat{f}_{k} \cdot e^{ikl \cdot 2\pi/N} = \sum_{k=0}^{N-1} \overline{\hat{f}_{k}} \cdot \overline{e^{ikl \cdot 2\pi/N}}
$$

$$
= N \cdot \frac{1}{N} \cdot \sum_{k=0}^{N-1} \overline{\hat{f}_{k}} \cdot e^{-ikl \cdot 2\pi/N} = N \cdot \overline{\hat{f}}
$$

Um  $\vec{f}$  aus  $\hat{f}$  zu erhalten genügt es also zuerst das konjugiert komplexe  $\hat{f}$  zu bilden, anschliessend die FFT  $\hat{\bar{f}}$  zu berechnen, das Ergebnis mit N zu multiplizieren und zuletzt wieder das konjugiert komplexe zu bilden.

$$
\vec{f} = N \cdot \overline{\hat{\vec{f}}}
$$

# 3 Anwendungsbeispiele

# 3.1 Schnelle Multiplikation von Polynomen

Die FFT und ihre Inverse stellen einen Algorithmus zur schnellen Multiplikation zweier Polynome zur Verfugung. Dabei werden weniger Rechenoperationen ¨ benötigt als bei der in natürlicher Weise auftretenden Faltung. Im Folgenden wird gezeigt das die Fourier Transformation einer Faltung gleich dem Produkt der Fourier Transformierten ist.

#### 3.1.1 Defintion

Für jedes Paar von Vektoren  $\vec{w}, \vec{z} \in \mathbf{C}^N$ ist ihre Faltung ein Vektor der Länge 2N, definiert durch ∀  $k \in \{0, ..., 2N-1\}$ 

$$
\left(\vec{w}*\vec{z}\right)_k := \frac{1}{N}\cdot \sum_{l=0}^{2N-1} w_{k-l}\cdot z_l
$$

#### 3.1.2 Lemma

 $\forall~ \vec{w}$ und für jeden Basisvektor $\vec{e}_h~\in~\mathbf{C}^N$ gilt:

$$
(\vec{w} * \vec{e}_h)_k = \hat{w}_k \cdot (\hat{e}_h)_k
$$

#### Beweis

Für die DFT eines Basisvektors gilt

$$
(\hat{e}_h)_k = \frac{1}{N} \cdot \sum_{l=0}^{2N-1} (e_h)_l \cdot e^{-ikl \cdot 2\pi/N} = \frac{1}{N} \cdot 1 \cdot e^{-ikh \cdot \pi/N}
$$

Also ist

$$
\hat{w}_k \cdot (\hat{e}_h)_k = \frac{1}{N} \cdot \hat{w}_k \cdot e^{-ikh \cdot \pi/N}
$$

Aufgrund der Faltung gilt

$$
(\vec{w} * \vec{e}_h)_l = \frac{1}{N} \cdot \sum_{k=0}^{2N-1} w_{l-k} \cdot (e_h)_k = \frac{1}{N} \cdot w_{l-h} \cdot 1
$$

Die Fourier Transformation für die Faltung ergibt

$$
(\vec{w} \times \vec{e}_h)_k = \frac{1}{N} \cdot \sum_{l=0}^{2N-1} (\vec{w} \times \vec{e}_h)_l \cdot e^{-ikl \cdot 2\pi/2N}
$$

$$
= \frac{1}{N} \cdot \sum_{l=0}^{2N-1} \frac{1}{N} \cdot w_{l-h} \cdot e^{-ikl \cdot 2\pi/2N}
$$

$$
= \frac{1}{N} \cdot \sum_{l=0}^{2N-1} w_{l-h} \cdot e^{-ik[l-h] \cdot 2\pi/2N} \cdot \frac{1}{N} \cdot e^{-ikh \cdot 2\pi/2N}
$$

$$
= \frac{1}{N} \cdot \sum_{m=0}^{2N-1} w_m \cdot e^{-ikm \cdot 2\pi/2N} \cdot \frac{1}{N} \cdot e^{-ikh \cdot 2\pi/2N}
$$

$$
= \hat{w}_k \cdot (\hat{e}_h)_k
$$

# 3.1.3 Lemma

Für alle Vektoren  $\vec{w}, \vec{z} \in \mathbf{c}^N$  ist die Fourier Transformation der Faltung  $\vec{w} * \vec{z}$ gleich dem Produkt der Fourier Transformationen der mit 0 verlängerten Vektoren  $\vec{w} = (w_0, \ldots, w_{N-1}, 0, \ldots, 0)$  und  $\vec{z} = (z_0, \ldots, z_{N-1}, 0, \ldots, 0)$ , Länge jeweils  $2N$  .

$$
(\vec{w} \times \vec{z})_k = \hat{w}_k \cdot \hat{z}_k
$$

#### Beweis

Aufgrund des speziellen Falls fur Basisvektoren sei ¨

$$
\vec{z} = \sum_{h=0}^{N-1} z_h \cdot \vec{e}_h
$$

mit  $z_h = 0 \forall h \in \{N, \ldots, 2N-1\}$ . Dann gilt

$$
(\vec{w} \times \vec{z})_k = \left(\vec{w} \times \sum_{h=0}^{N-1} z_h \cdot \vec{e}_h\right)_k = \sum_{h=0}^{N-1} z_h (\vec{w} \times \vec{e}_h)_k
$$
  

$$
= \sum_{h=0}^{N-1} z_h (\hat{w}_k(\hat{e}_h)_k) = \hat{w}_k \cdot \left(\sum_{h=0}^{N-1} z_h \cdot \vec{e}_h\right)_k = \hat{w}_k \cdot \hat{z}_k
$$

# 3.1.4 Korollar

∀ Paare von Vektoren  $\vec{p}, \ \vec{q} \ \in \ \mathbf{C}^{N}$  und für jeden Vektor  $\vec{r} \ \in \ \mathbf{C}^{2N}$  betrachte man die Polynome P, Q, R definiert durch

$$
P(X) := \sum_{k=0}^{N-1} p_k \cdot X^k
$$
  

$$
Q(X) := \sum_{k=0}^{N-1} q_k \cdot X^k
$$
  

$$
R(X) := \sum_{k=0}^{2N-1} r_k \cdot X^k
$$

Gilt dabei  $R := P \cdot Q$ , so ist  $\vec{r}$  die Inverse Fourier Transformation des komponentenweisen Produkts  $(\hat{p}_0 \cdot \hat{q}_0, \ldots, \hat{p}_{2N-1} \cdot \hat{q}_{2N-1})$ .

#### Beweis

Die Einträge  $(\vec{p} * \vec{q})_k$  der Faltung  $\vec{p} * \vec{q}$  sind die Koeffizienten von R

$$
R(X) = P(X) \cdot Q(X) = \left(\sum_{k=0}^{N-1} p_k \cdot X^k\right) \cdot \left(\sum_{l=0}^{N-1} q_l \cdot X^l\right)
$$
  
= 
$$
\sum_{h=0}^{2N-1} \sum_{k+l=h} p_k q_l \cdot X^h = \sum_{h=0}^{2N-1} (\vec{p} * \vec{q})_h \cdot X^h
$$

Um die Koeffizienten  $r_n$  eines Produktes zweier Polynome zu erhalten genügt es die Schnelle Fourier Transformation der mit 0 verlängerten Vektoren  $\vec{p}, \vec{q}$  zu berechnen, die 2N Paare  $\hat{p}_k \cdot \hat{q}_k$  zu multiplizieren und letztlich die Inverse Fourier Transformation des neuen Vektors  $(\hat{p}_0\hat{q}_0,\ldots,\hat{p}_{2N-1}\hat{q}_{2N-1})$  zu berechnen.

#### Beispiel

Man betrachte die Polynome

$$
P(X) := 4 - 4X \qquad Q(X) := 6 + 2X
$$

mit den verlängerten Vektoren

$$
\vec{p} = (4, -4, 0, 0) \qquad \vec{q} = (6, 2, 0, 0)
$$

Die Fourier Transformation mit  $N := 4$  ergibt

$$
\hat{p} = (0, 1+i, 2, 1-i) \qquad \hat{q} = \left(2, \frac{3-i}{2}, 1, \frac{3+i}{2}\right)
$$

Durch Multiplikation von  $\hat{p}$  mit  $\hat{q}$ erhält man

$$
\hat{p}\hat{q} = \left(0 \cdot 2, (1+i) \cdot \frac{3-i}{2}, 2 \cdot 1, (1-i) \cdot \frac{3+i}{2}\right) = (0, 2+i, 2, 2-i)
$$

Die Inverse Fourier Transformation angewendet auf  $(0, 2 + i, 2, 2 - i)$  ergibt

$$
\vec{p} * \vec{q} = (24, -16, -8, 0)
$$

gleichbedeutend mit  $P(X) \cdot Q(X) = 24 - 16X - 8X^2$ .

#### 3.2 Rauschunterdrückung

Gegeben sei ein periodisches Signal, dem Rauschen von verschiedene Quellen beigemischt sei. Die FFT zerlegt die Summe aus Signal und Rauschen in Linearkombinationen der komplexen Einheitswurzeln und identifiziert die grössten Koeffizienten als Signal. Die kleinen Koeffizienten des Rauschens werden verworfen. Die als Signal identifizierten Koeffizienten werden beibehalten um das eigentliche Signal wieder zu rekonstruieren.

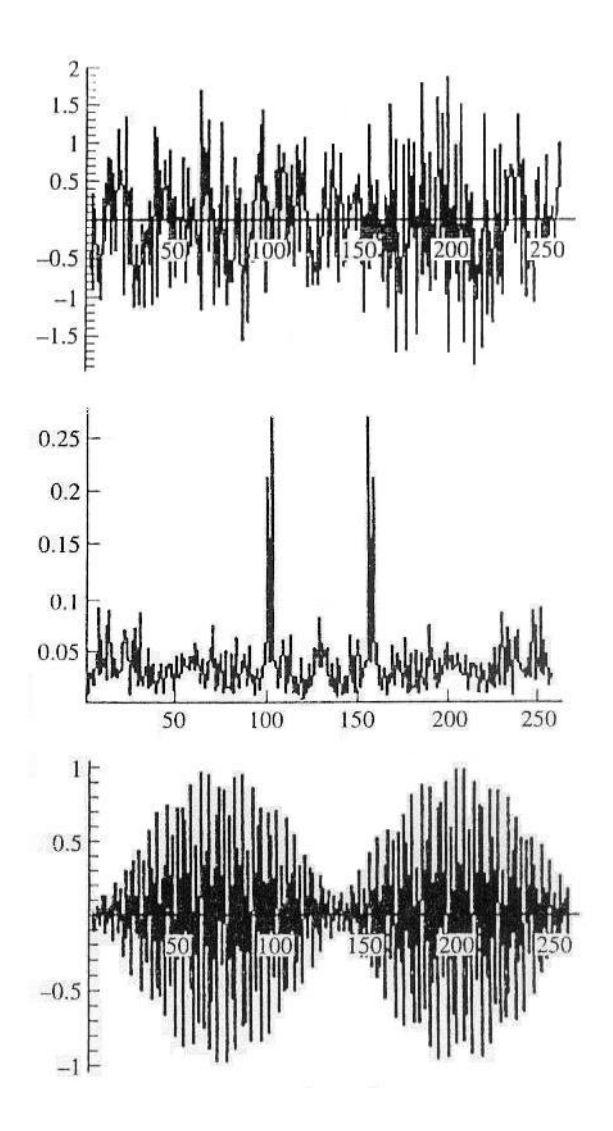

Die obere Grafik zeigt eine Sequenz mit  $\vec{z} = (\vec{z}_0, \dots, \vec{z}_{255})$  mit  $N := 256$  Werten, vereinfachend dargestellt in der Form  $(k, z_k)$ . Die mittlere Grafik zeigt die Werte der Fourier Koeffizienten  $|\hat{f}| = (|\hat{z}_0|, \dots, |\hat{z}_{255}|)$ . Neben vielen Koef fizienten mit Werten < 0, 1 erkennt man auch 4 Spitzen mit Werten um 0, 25 bei  $k = 100$  und  $k = 155$ . Eine automatisierte Suche identifiziert diese 4 Koeffizienten an den Stellen  $\hat{z}_{99}$ ,  $\hat{z}_{101}$ ,  $\hat{z}_{155}$  und  $\hat{z}_{157}$ . Die untere Grafik zeigt die Inverse Transformation der 4 angegebenen Koeffizienten, während alle anderen nicht berucksichtigt wurden, d.h. ¨

$$
\begin{array}{rcl}\n\vec{z}_{neu} & = & \hat{z}_{99} \cdot e^{i \cdot 99 \cdot k \cdot 2\pi / 256} + \hat{z}_{101} \cdot e^{i \cdot 101 \cdot k \cdot 2\pi / 256} \\
& & + \hat{z}_{155} \cdot e^{i \cdot 155 \cdot k \cdot 2\pi / 256} + \hat{z}_{157} \cdot e^{i \cdot 157 \cdot k \cdot 2\pi / 256}\n\end{array}
$$

Obwohl die Amplituden des Rauschens und des eigentlichen Signals sehr nahe beieinander lagen, konnten mit Hilfe der Fourier Transformation in beide Richtungen rund 97% des Signals extrahiert und das Rauschen beseitigt werden.

# Literatur

- [1] Yves Nievergelt: Wavelets made easy, Birkhauser Bosten (1999)
- [2] Ronald Bracewell: Fourier Transform And Its Applications, ISE Editions (1999)
- [3] Carl D. Meyer: Matrix Analysis And Applied Linear Algebra, SIAM (2000)
- [4] Merziger, Wirth: Repetitorium Der Höheren Mathematik, Binomi-Verlag (2002)
- [5] Beerends, Van den Berg, Van de Vrie: Fourier And Laplace Transforms, Cambridge University Press (2003)
- [6] Gerd Fischer: Lineare Algebra, Vieweg (2002)